#### МУНИЦИПАЛЬНОЕ КАЗЁННОЕ ОБЩЕОБРАЗОВАТЕЛЬНОЕ УЧРЕЖДЕНИЕ «СРЕДНЯЯ ОБЩЕОБРАЗОВАТЕЛЬНАЯ ШКОЛА им.М.Х.Барагунова с.п. УРОЖАЙНОЕ» ТЕРСКОГО МУНИЦИПАЛЬНОГО РАЙОНА

КБР

Рассмотрено на заседании методического совета Протокол №1 «25» августа 2020 г.

«УТВЕРЖДАЮ» Приказ №47 от «27» августа 2020г. Директор На де М.А.Балкаров

Дополнительная общеобразовательная общеразвивающая программа технической направленности «Мир мультимедиа технологий» Уровень программы - базовый

> Возраст обучающихся: 12-13 лет Срок реализации: 1 год Автор-составитель: Болотокова Заира Андриановна, учитель информатики

с.п. Урожайное 2020 год

## **Содержание:**

- 1. Пояснительная записка
- 2. Содержание учебного (тематического) плана
- 3. Учебный (тематический) план
- 4. Организационно-педагогические условия реализации программы
- 5. Список литературы

#### **Пояснительная записка.**

Информатика в школе изучается учащимися на базовом уровне, но количество часов для качественного приобретения навыков составления презентаций, слайд фильмов, Web-сайтов и для реализации метода проектов мало. В современном мире умение представить себя и свою работу очень важно, поэтому программа данной внеурочной деятельности отражает потребности учащихся и школы.

В современном мире умение представить себя и свою работу очень важно, поэтому программа данного факультатива отражает потребности учащихся в обучении создания мультимедиа объектов, которые могут успешно быть использованы на различных уроках как дополнительный материал.

Главная задача мультимедиа-презентации - удивить слушателя, заинтересовать его, вызвать нужную эмоцию и донести главные мысли до слушателя.

Решение задачи предполагает:

\* помощь в постановке целей презентации;

\* проработку плана презентации, её логической схемы;

\* стилевое решение презентации;

\* дизайн слайдов презентации;

\* создание анимационных и видео-роликов;

\* озвучивание презентации;

\* динамическую подгрузку данных;

\* сборку презентации.

Данная программа рассчитана на 1 год обучения детей 12-13 лет. Занятия проводятся 2 раза в неделю по 1 часу. Всего 68 часа. Программа имеет практическую направленность.

### *Цель:*

1. Изучить и раскрыть важные элементы программы по информатике.

2. Формировать у учащихся умения владеть компьютером как средством решения

практических задач связанных с графикой и мультимедиа, подготовив учеников к активной полноценной жизни и работе в условиях технологически развитого общества.

### *Задачи:*

### *Образовательные:*

1. Научить учащихся создавать обрабатывать информацию с использованием мультимедиа технологий

- 2. Включить учащихся в практическую исследовательскую деятельность
- 3. Развить мотивацию к сбору информации.
- 4. Научить учащихся пользованию Интернетом

### *Воспитательные:*

- 1. Формировать потребности в саморазвитии
- 2. Формировать активную жизненную позиции
- 3. Развить культуры общения

## *Развивающие:*

- 1. Развить деловые качества, такие как самостоятельность, ответственность, активность, аккуратность.
- 2. Развить чувства прекрасного.

Занятия строятся соответственно возрастным особенностям: определяются методы проведения занятий, подход к распределению заданий, организуется коллективная работа, планируется время для теории и практики. Каждое занятие включает в себя элементы теории, практику, демонстрации.

Основу теоретической части курса составляют материалы, подробное изложение которых представлено в методической копилке.

Наиболее удачная форма организации труда - коллективное выполнение работы. Большое воспитательное значение имеет подведение итогов работы, анализ, оценка. Наиболее подходящая форма оценки - презентации, защита работ, выступление перед зрителями, среди которых родители, бабушки, дедушки ребят.

В конце обучения - конкурс самопрезентаций. Защита творческих работ с использованием мультимедиа технологий.

Программа построена на принципах:

Доступности - при изложении материала учитываются возрастные особенности детей, один и тот же материал по-разному преподаётся, в зависимости от возраста и субъективного опыта детей. Материал располагается от простого к сложному. При необходимости допускается повторение части материала через некоторое время.

- Наглядности - человек получает через органы зрения почти в 5 раз больнее информации, чем через слух, поэтому на занятиях используются как наглядные материалы, так и обучающие программы.

- Сознательности и активности - для активизации деятельности детей используются такие формы обучения, как занятия-игры, конкурсы, совместные обсуждения поставленных вопросов и дни свободного творчества.

Кабинет информатики, в котором проводятся занятия кружка, соответствует требованиям материального и программного обеспечения.

Кабинет информатики оборудован согласно правилам пожарной безопасности.

## *Ожидаемые результаты.*

Дети, освоив все правила использования мультимедиа технологий, способны составить компьютерную презентацию любой сложности, слайд-фильм, по выбранной теме создать и защитить проект, создать и зарегистрировать сайт в Интернете.

# *Содержание учебного курса*

1.Вводное занятие.

Теоретическая часть. Необходимость умение в современном мире создавать презентацию. Самопрезентация, как один из этапов множества конкурсов.

Практическая часть. Просмотр самопрезентаций учащихся- победителей конкурсов; самопрезентаций учителей- победителей конкурса "Учитель года", "Самый классный классный".

2.Знакомство с интерфейсом MS PowerPoint. Заполнение слайдов. Настройка эффектов анимации.

Теоретическая часть. Запуск программы. Ознакомление с правилами заполнения слайдов. Использование конструктора слайдов для создания презентации. Изучение правил настройки эффектов анимации. Вставка рисунка, диаграммы, графика, звука, гиперссылок при создании презентации. Демонстрация презентации.

Практическая часть. Фронтальная практическая работа: знакомство с окном программы MS PowerPoint. Использование изученных правил на практике

3.Создание самопрезентации. (презентации о самом себе) Практическая часть. Научить использовать сканер для перевода информации в цифровой вид. Составление презентации о себе по изученным правилам

4.Создание слайд фильмов.

Теоретическая часть. Объяснение материала по созданию слайд фильмов на примере создания слайд фильма "Мультфильм".

Практическая часть. Создание слайд фильмов "Мультфильм" в группах (3- 4 чел.): выбор темы, сбор информации, создание слайд фильма. Конкурс слайд фильмов.

Создание жюри из родителей учащихся. Просмотр всех созданных слайд фильмов. Выбор лучшего.

5.Заключительное занятие.

Теоретическая часть. Подведение итогов работы кружка за год. Разгадывание кроссвордов по теме "Компьютерные презентации"

Требования к уровню подготовки обучающихся

#### *Знать:*

- интерфейс MS PowerPoint;
- настройки эффектов анимации;
- правила вставки рисунка, диаграммы, графика, звука.;
- как создается слайд-фильм.

## *Уметь:*

- создавать несложные мультимедийные презентации в программе PowerPoint;

создавать слайды

# Учебно- тематический план

# «Мир мультимедиа технологий»

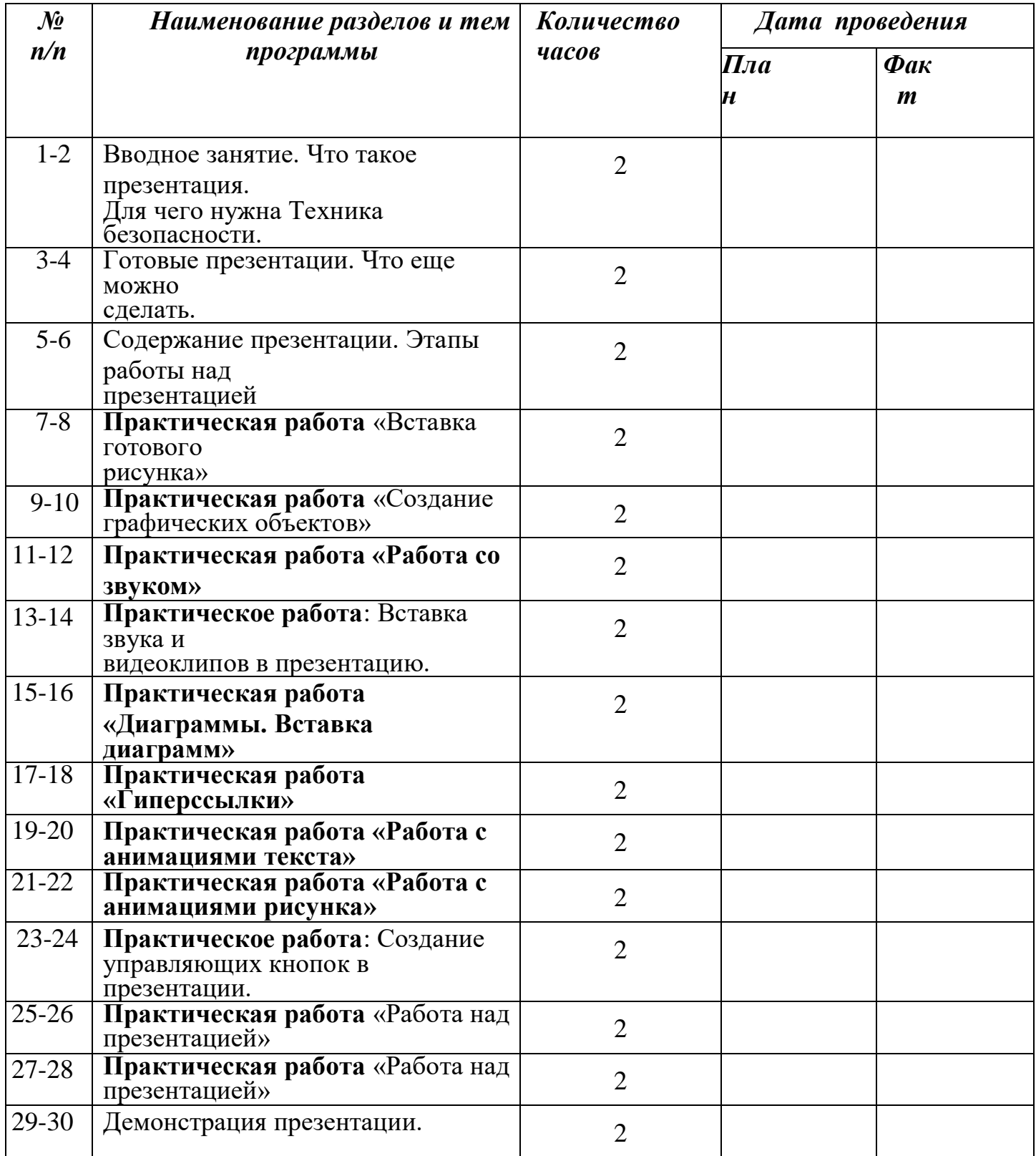

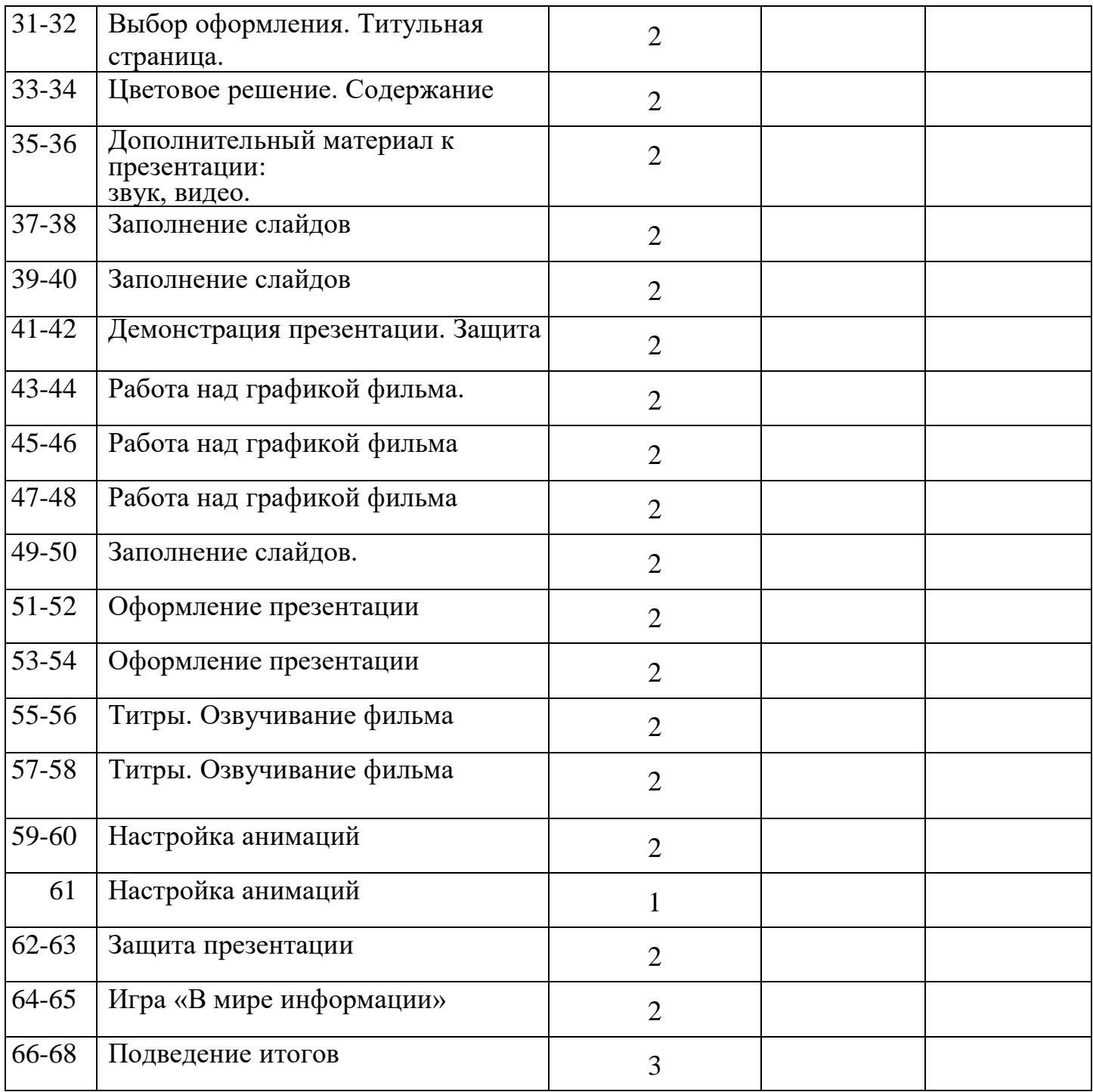

Организационно-педагогические условия реализации программы

## *Техническое и программное оснащение*

- 1. Компьютерный класс
- 2. Программа PowerPoint, Мovie Maker
- 3. Сканер.
- 4. Принтер.
- 5. Колонки.
- 6. Мультимедиа проектор.
- 7. Экран.
- 8. Микрофон.
- 9. Модем.
- 10. Цифровой фотоаппарат.
- 11. Цифровая видеокамера.
- 12. Дисковые накопители

### **Литература для обучающихся:**

- 1. Горячев А.В., Островская Е.М. Конструктор мультфильмов. Справочник -
- практикум для школьников М.: Баласс, 2007.
- 2. Горячев А.В., Островская Е.М. Конструктор игр. Справочникпрактикум для школьников – М.: Баласс, 2007.
- 3. Информатика: Учебник для 5 класса / Л.Л. Босова. М.: БИНОМ, 2007.
- 4. Информатика: Учебник для 6 класса / Л.Л. Босова. М.: БИНОМ, 2007.
- 5. Редактор презентаций Microsoft Office PowerPoint.

### **Список источников информации для учителя.**

- 1. Александр Глебко «Компьютер сводит с ума». http://www.medmedia.ru/printarticle.html
- 2. А.В. Овчаров «Информатизация образования как закономерный процесс в развитии педагогических технологий». http://aeli.altai.ru/nauka/sbornik/2000/ovcharov2.html
- 3. О.П.Окопелов «Процесс обучения в виртуальном образовательном пространстве». // Информатика и образование, 2001. №3
- 4. Кирмайер Г. Мультимедиа. М.: Малип, 1994.
- 5. Учебник (руководство) по html скачан с сайта www.instructing.ru
- 6. Электронный мультимедийный учебник по созданию презентации в PowerPoint скачан с сайта www.instructing.ru
- 7. *Дмитрий Лазарев* Презентация: лучше один раз увидеть! М.: «Альпина Бизнес Букс», 2009. — С. 142.
- 8. *Дуг Лоу* Microsoft Office PowerPoint 2007 для "чайников" Microsoft Office PowerPoint 2007 For Dummies. — М.: «Диалектика», 2007. — С. 288.
- 9. Из опыта работы по формированию информационной среды образовательного учреждения//Информационные технологии в образовании (ИТО-2002):
- 10. Организация проектной деятельности школьников в рамках школьного научного общества по информатике//Российская школа и Интернет: Материалы II Всероссийской конференции. – С.-Петербург, 2002 – с.55-56.
- 11. Проектно-исследовательская деятельность школьников с использованием ИКТ//Информационные технологии в образовании (ИТО-2003): Материалы
- 12.Виват, мультимедиа! //Цифровая школьная четверть. Материалы Международного педагогического мастер-класса программы Intel «Обучение для будущего». г.Пушкин, 2003 – с.46-47